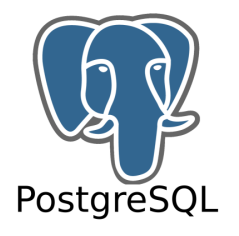

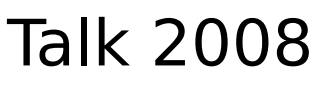

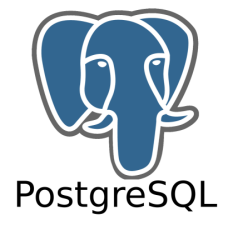

# Encoding Issues

#### An overview to understand and be able to handle encoding issues in a better way

#### Susanne Ebrecht

PostgreSQL Usergroup Germany PostgreSQL European User Group PostgreSQL Project

February, 2008

© February 2008, PostgreSQL User Group Europe, Author: Susanne Ebrecht

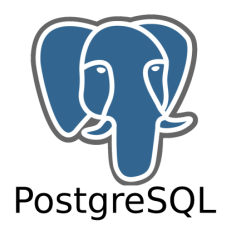

### Definition Character Set

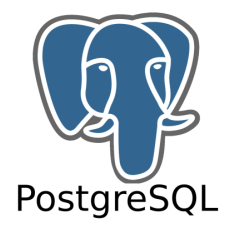

A collection of signs ...

 € ŧ←↓→ ðđŋħ ĸł«»~

The Greek alphabet

ACBA ASEZHITOOKKAM UNV ΞΦΟΠ ποιρεσστινοφολχΨ ψΩω

A-Z

ABCDEFGHIJKLMNOPQRSTUVWXYZ

Roman numbers

$$
\overline{IVXLCDMA}
$$

The German alphabet

AaÄäBbCcDdEeFfGgHhIiJjKkLlMmNnO oÖöPpQqRrSsßTtUuÜüVvWwXxYyZz

#### UNICODE

#### ISO-8859-15

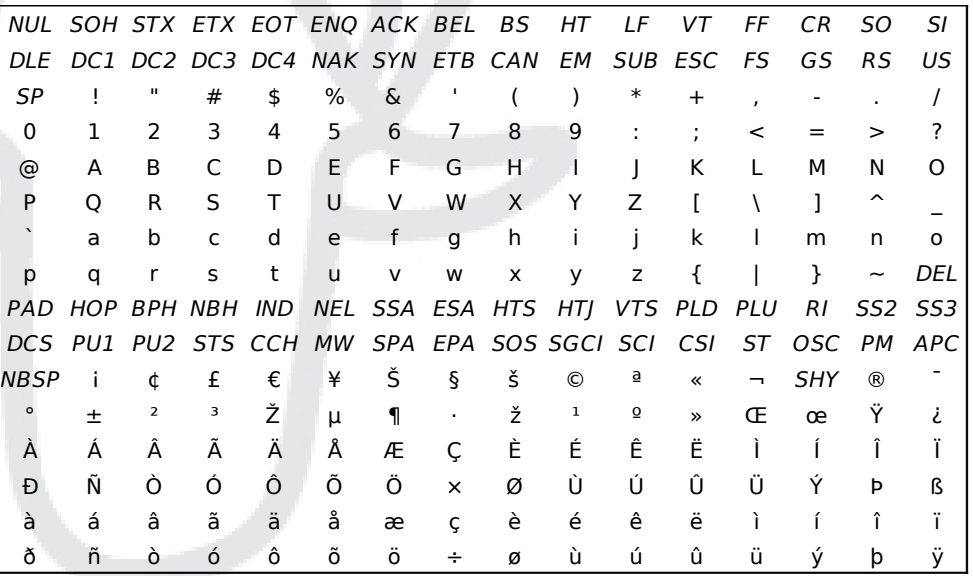

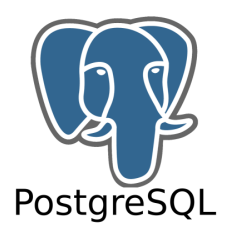

Definition Encoding

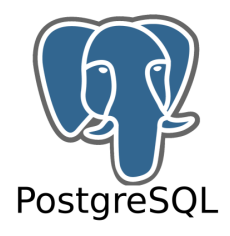

#### Implementation of abstract signs, bits and bytes

UTF-8

KOI8-R KOI8-U

UTF-32

 $A \equiv 1$  $B \equiv 2$  $C \Rightarrow 3$  $D \Rightarrow 4$ 

...

ASCII

EUC-JP

BIG5

UTF-16

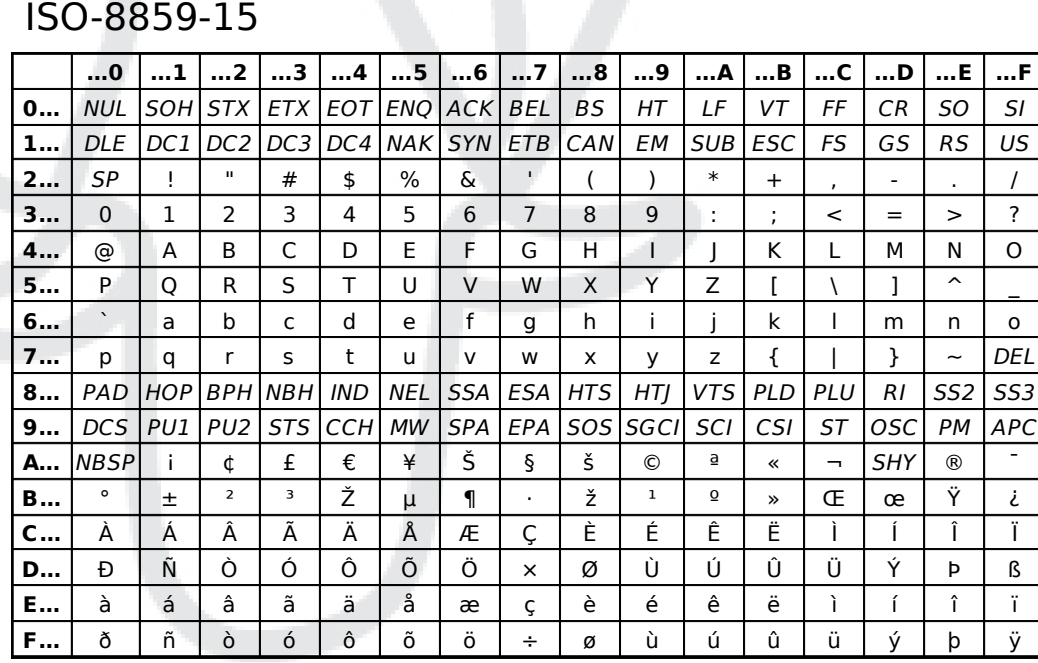

UTF-7

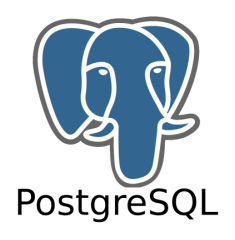

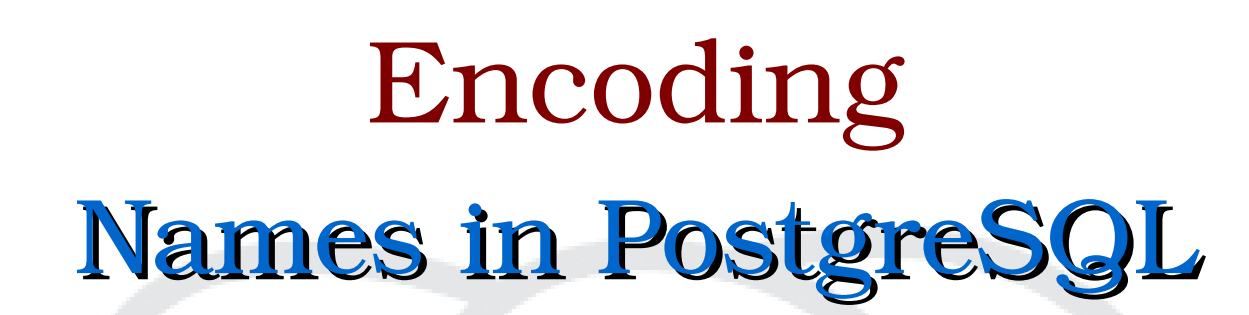

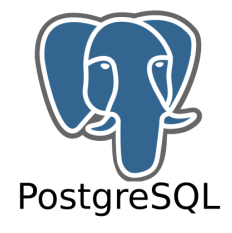

- \* Encoding names are partially defined by the SQL standard
- \* Encoding names are SQL identifiers
	- Spaces are not allowed

UTF8 or UNICODE Most of all languages

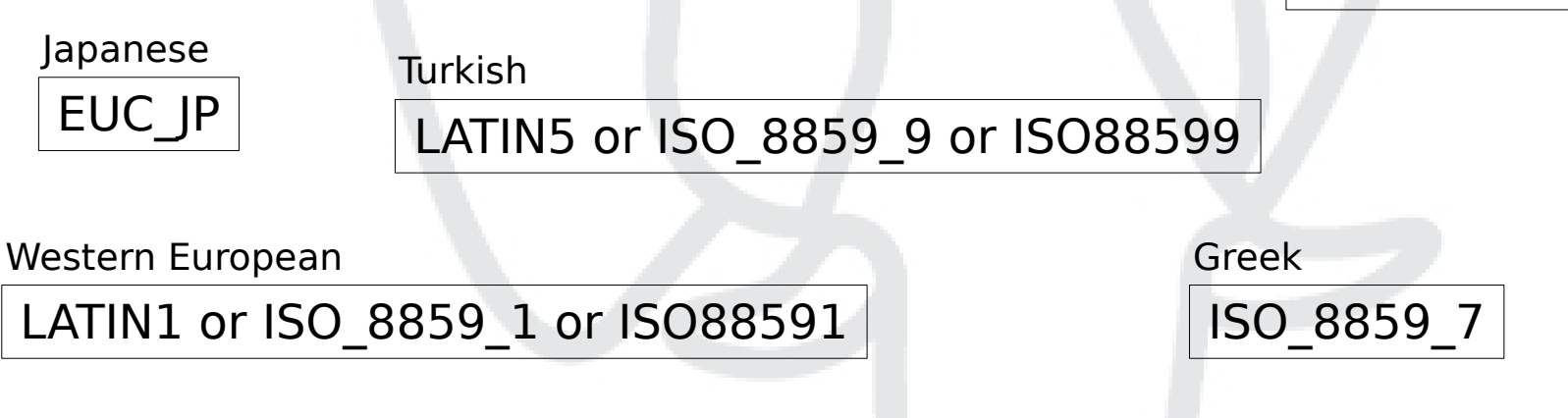

LATIN1 with Euro and accents

LATIN9 or ISO\_8859\_15 or ISO885915

More informations: http://www.postgresql.org/docs/current/static/multibyte.html

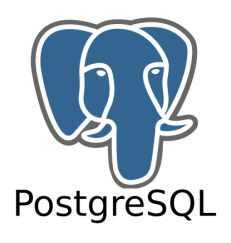

## Definition Collation

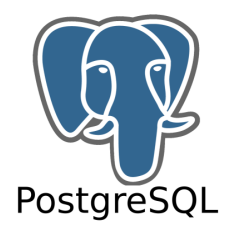

\* sort sequence \* configuration which guideline is used for sorting  $*$  UPPER(), LOWER() \* LIKE DIN 5007-2, Austria DIN 5007-2, Sweden, Finl.

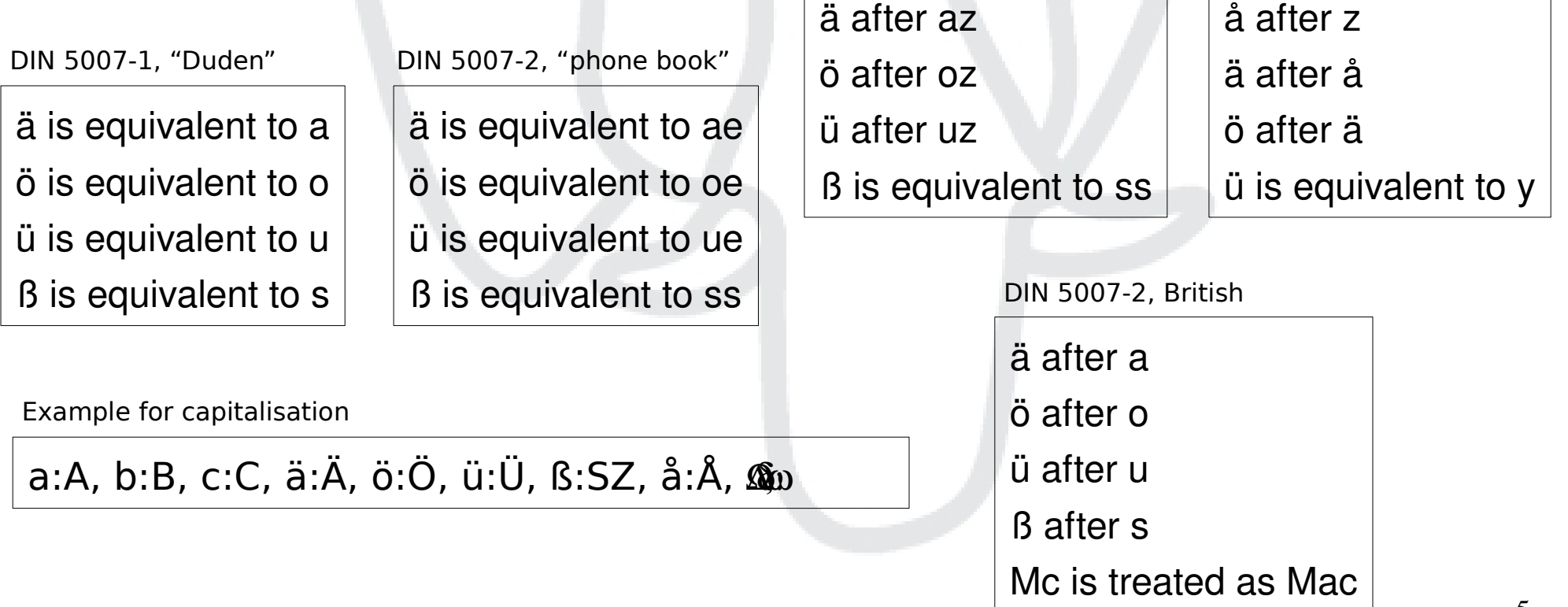

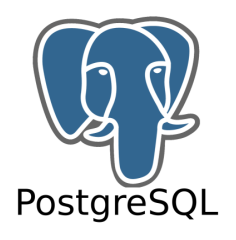

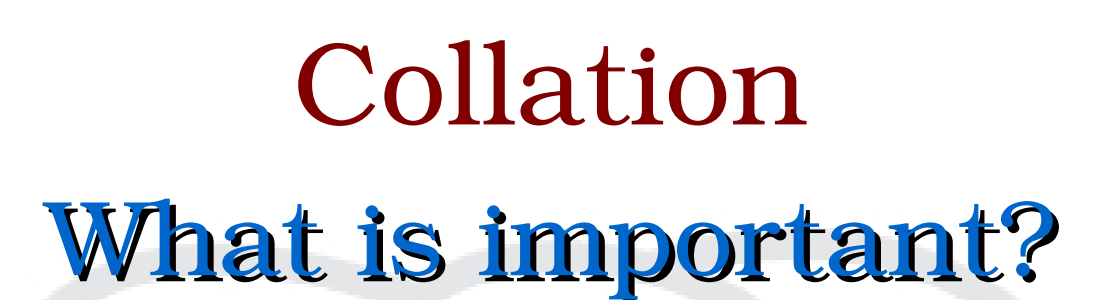

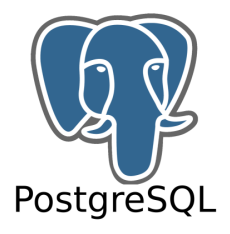

 $\star$  The encoding type has to match the collation type There are no rules in an ISO collation for UTF-8

 $\star$  You are able to choose the collation type for your system when you are making the initdb:

 $\bullet$  **\$ initdb -lc collate=de DE** 

 $\star$  Usually initdb will get the collation type from the locale

\* Changing the collation type after initdb is not possible

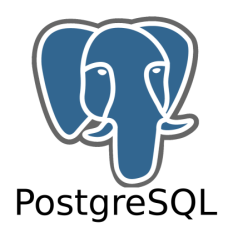

# Definition

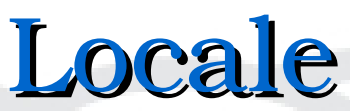

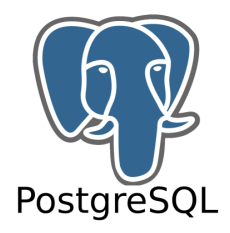

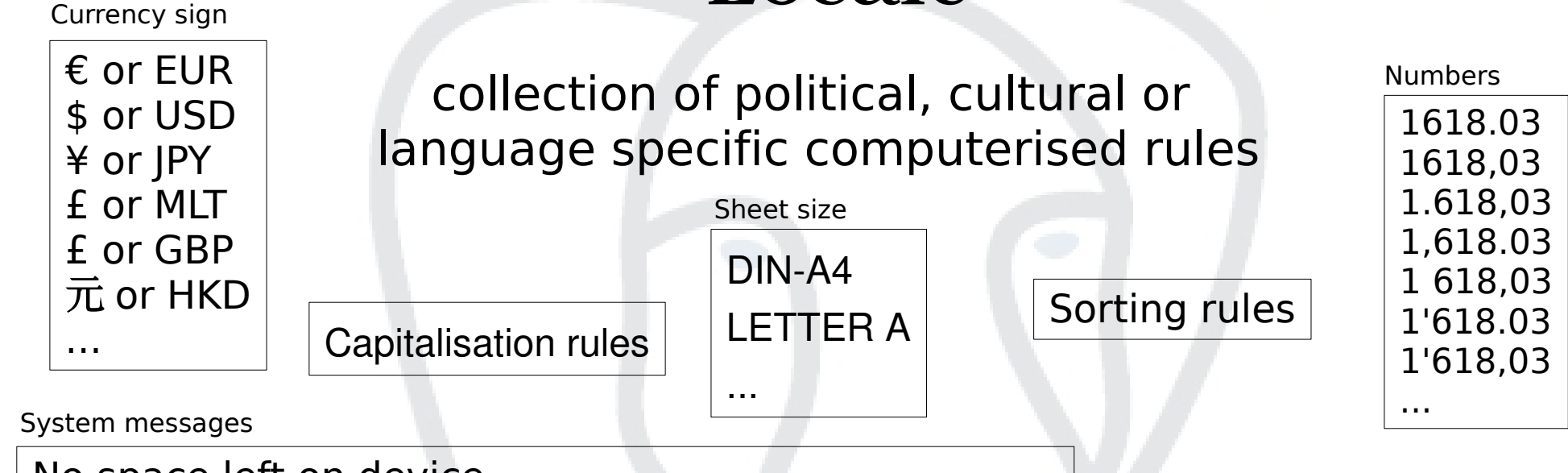

No space left on device Auf dem Gerät ist kein Speicherplatz mehr verfügbar Aucun espace disponible sur le périphérique Geen ruimte meer over op apparaat Spazio insufficiente sul dispositivo Inget utrymme kvar på enheten Ikke mere plads på enheden Laitteella ei ole tilaa jäljellä No queda espacio libre en el dispositivo ...

Date

2008-02-24 24.02.2008 02/24/2008 2008/02/24 24. Feb. 2008 Feb, 24<sup>th</sup> 2008

...

### Locale

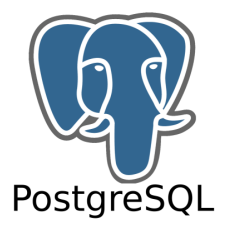

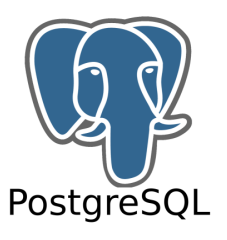

### How to figure out the locale

- \* Unix:
	- **\$ locale**
	- Which locales are possible on the system:
		- **\$ locale -a**
		- Examples:
			- C/POSIX means no locale
			- ◆ de DE.UTF-8
			- ◆ de DE.ISO8859-15
			- ◆ en EN.UTF-8
			- ◆ tr\_TR.ISO8859-9
- \* Windows:
	- System language setting

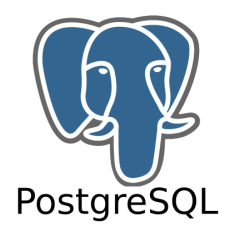

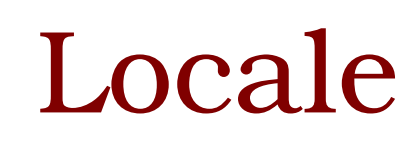

Categories

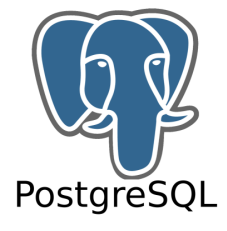

#### $\star$  Ic ctype

- classification of signs
	- What is a letter?

### $\star$  Ic collate

- sort sequence rules
- capitalisation rules

#### $\star$  Ic messages

- language of the system messages
- $\star$  Ic numeric
	- number format (i.e. to char)
- $\star$  Ic monetary
	- currency sign (i.e. to\_char)
- $\star$  Ic time
	- date format (not used at the moment)

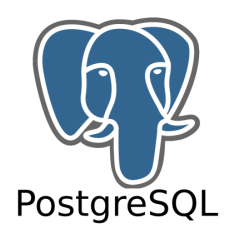

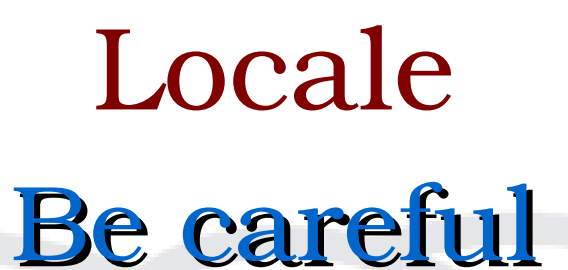

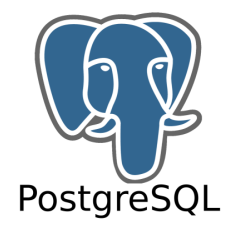

Automatically, the system gets all values from the **locale** of the user who builds the cluster (made the initdb). Usually, this is the user: **postgres**.

After initialising you can only change: lc\_monetary, lc\_messages, lc\_numeric

You can change them by editing postgresql.conf or using SET

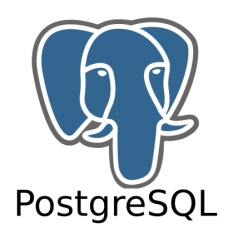

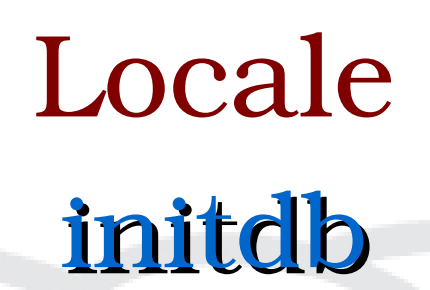

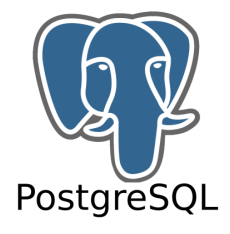

**Before** making *initdb* you should take care of the **locale** of your corresponding user.

#### You can add the locale or the single values to initdb:

- $\star$  \$ initdb –locale=utf8
- \* \$ initdb --lc collate=de DE --lc messages=en US ...

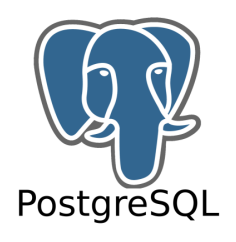

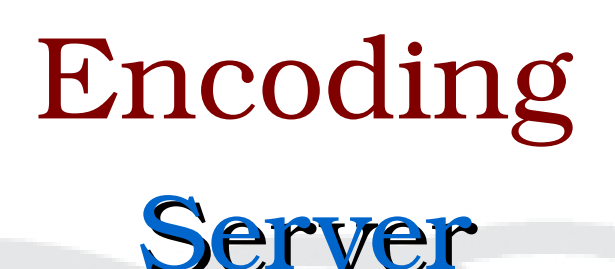

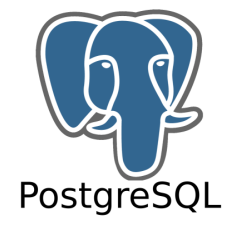

- $\star$  Management of data storage on the server (on the disk)
- $\star$  Default is defined by initdb
- $\star$  Default set up can be seen by using \l in psql
	- It is the encoding that is listed for the databases:
		- template0 and template1
- Encoding definition (i.e. LATIN9) for a new database:
	- $\bullet$  **\$ createdb -E LATIN9 dbname**
	- **CREATE DATABASE dbname ENCODING 'LATIN9';**
- $\star$  Changing database encoding later is impossible.

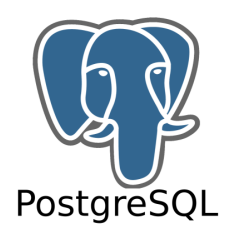

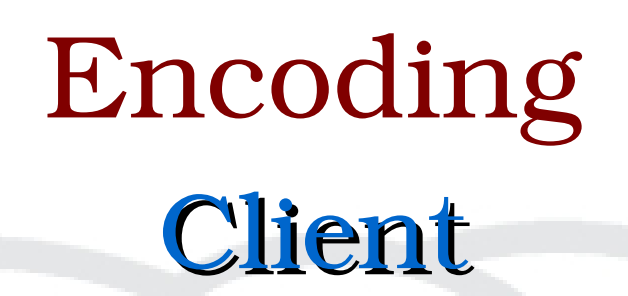

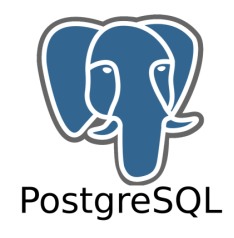

 $\star$  Defines the *interpretation* of the data that are sent/received from the client

- $\star$  The actual binary data are defined by the client software • i.e. psql, PGAdminIII, own software
- $\star$  The client software has to inform the server
	- about the encoding of the sent data
	- about the encoding that received data should have
- \* Changing client encoding is possible
- $\star$  The client encoding has to fit to the environment

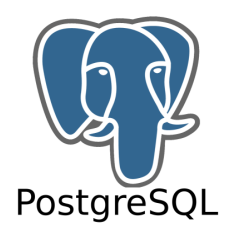

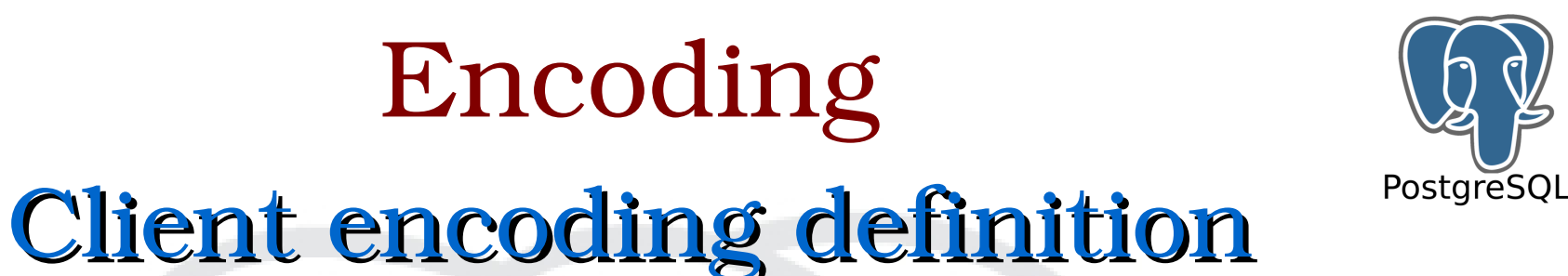

- \* Default: server encoding
- \* Shell: \$ export PGCLIENTENCODING=UTF8
- \* psql: \encoding UTF8
- \* libpq: PQsetClientEncoding()
- \* PHP: pg\_set\_client\_encoding()
- \* JDBC: automatic (always UTF-8)

 $\star$  and similar more ...

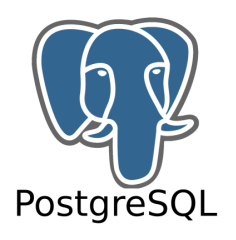

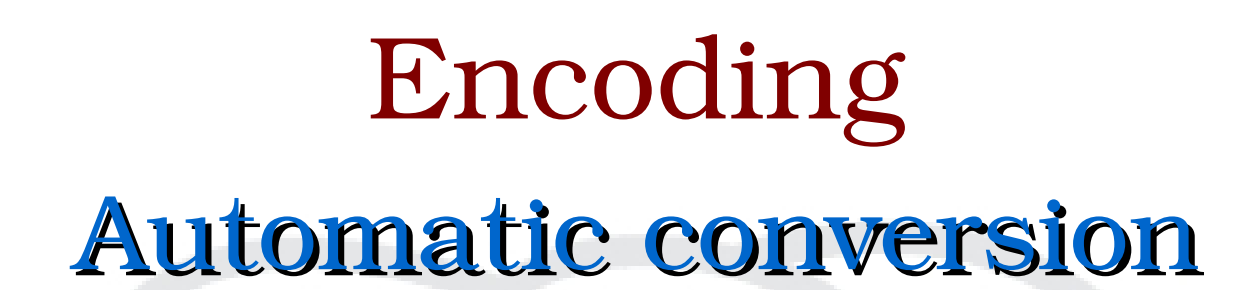

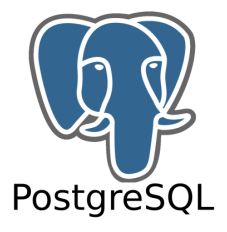

During transfer the data will be converted from client encoding to server encoding and vice versa.

 $\star$  This is automatic and transparent if client and server encoding match.

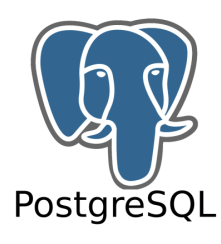

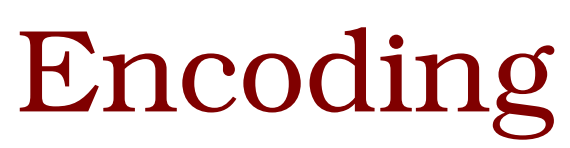

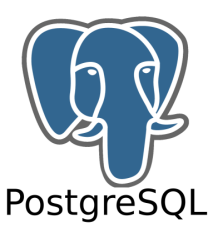

## Client encoding identification

- \* psql
	- \encoding
- \* Console
	- \$ locale charmap
- \* Java/JDBC software
	- Doesn't matter/automatic
- \* Web software (PHP, Perl, ...)
	- Form data encoding will be negotiated between browser and web server
	- Web server encoding is the database client encoding
- \* Other development environments
	- Should be documented

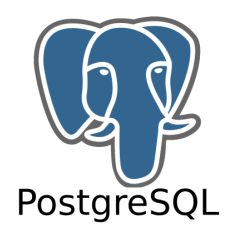

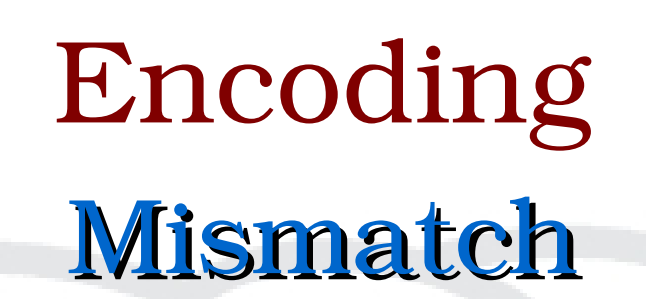

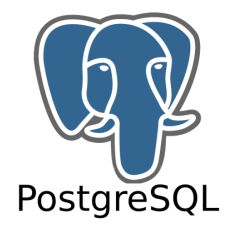

- \* ISO encoding always use 1 byte for characters
- $*$  UTF8 encoding use 1-4 byte for characters
- \* One of the famous mistakes occurs during INSERT/UPDATE
- $\star$  The function length() displays the byte length of the text
- \* The other famous mistake is during SELECT:
	- You will recognise this because of weird outputs:
		- Examples (ISO/UTF8 mismatch):
			- $\cdot$  ö =>  $\tilde{A}$ ¶ or üß =>  $\tilde{A} \times \tilde{B}$
			- Grüße => Gr or Café => Caf
		- Output like:
			- $\div$  Grüße => Gre

usually is a mismatch between ASCII and something else.

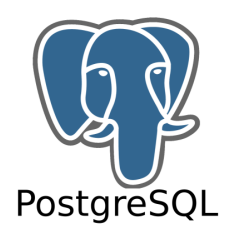

### Mismatch

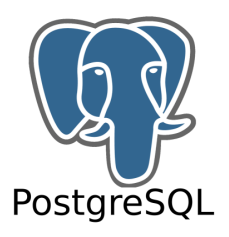

### Stored data example

Terminal encoding: UTF8 \$ createdb -E LATIN9 dbname dbname= $#$  \encoding => LATIN9 dbname=# create table t(id serial, txt text); dbname=# insert into t(txt) values ('Café'),('Grüße'),('Bär'); dbname=# select length(txt) from t; => 5, 7 and 4

#### ★ Because of LATIN9 the byte length should be: 4, 5 and 3

- + Data are stored wrong in the database
- Reason: wrong environment (terminal) encoding during insert
- $*$  Repairing this needs a huge effort.
	- $\rightarrow$  i.e. dump => recode => restore
- $\star$  Solution that this won't happens:
	- Take care of environment and client encoding
		- Switch environment (i.e. terminal) encoding to ISO or
		- Switch client encoding to UTF8 (i.e. \encoding UTF8)

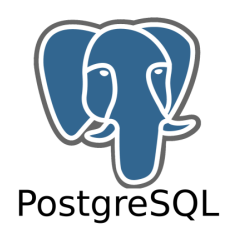

### Mismatch

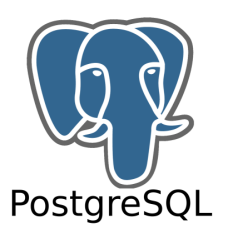

### Error message example

Default database settings: UTF8 Terminal: ISO-8859-15 \$ createdb dbname dbname=# \encoding =>  $UTF8$ dbname=# create table t(id serial, txt text); dbname=# insert into t(txt) values ('Café'); ERROR: invalid byte sequence for encoding "UTF8": 0xe92729

- \* Reason: environment and client encoding don't match
- $\star$  Solution that this won't happens:
	- Take care of environment and client encoding
		- Switch environment (i.e. terminal) encoding to UTF8 or
		- Switch client encoding to LATIN9 (i.e. \encoding LATIN9)

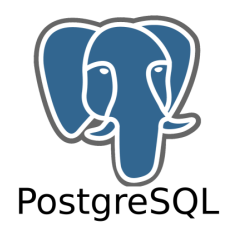

# Mismatch Output example

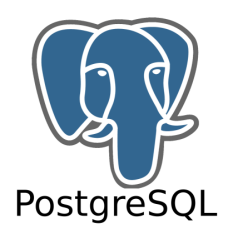

Database: UTF8 Terminal: ISO-8859-15 dbname=# \encoding =>  $UTF8$ dbname= $#$  select txt from t; ------- Café **GrÃ**ŒÃÃe BÀr

\* Reason: environment and client encoding don't match

 $\star$  Solution that this won't happens:

Take care of environment and client encoding

- Switch environment (i.e. terminal) encoding to UTF8 or
- Switch client encoding to LATIN9 (i.e. \encoding LATIN9)

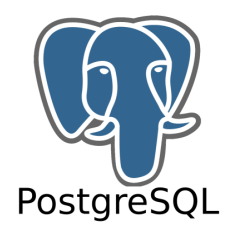

# Mismatch Output example

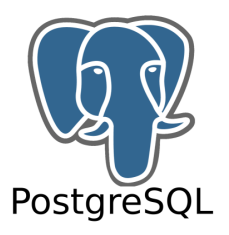

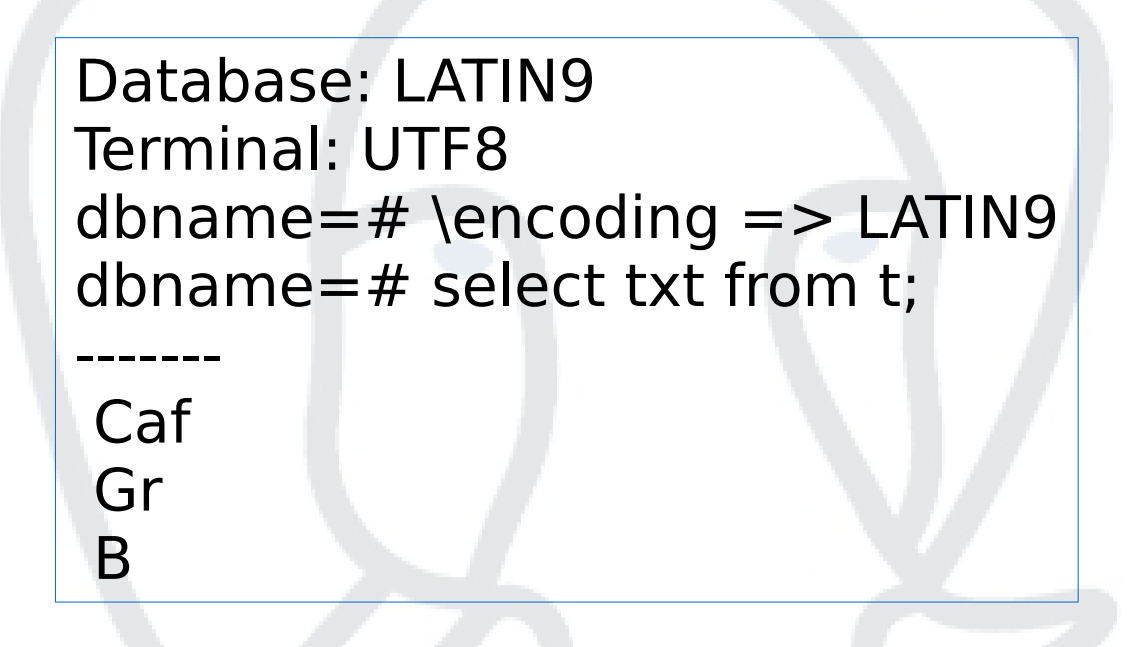

- $\star$  Reason: environment and client encoding don't match
- $\star$  Solution that this won't happens:
	- Take care of environment and client encoding
		- Switch environment (i.e. terminal) encoding to ISO or
		- Switch client encoding to UTF8 (i.e. \encoding UTF8)

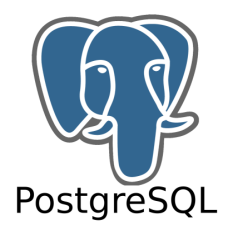

# Recommendation Which encoding?

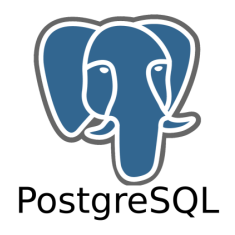

- \* Always recommended: UTF8
	- + Locale: i.e. de DE.UTF-8 or fr\_FR.UTF-8
	- Server encoding: UTF8
	- Caution! No Windows UTF8 support before PostgreSQL 8.1
- \* Also recommended: LATIN9/ISO-8859-15 (if UTF8 occurs trouble)
	- + Locale: i.e. de DE.ISO8859-15 or fr FR.ISO8859-15
	- **Server encoding: LATIN9**
- \* Be careful with SQL ASCII
	- + It is advised not to use it
- $\star$  Asian encoding
	- Ask a specialist or
	- **+ look at the documentation**
- \* Recommendation for special languages: MULE INTERNAL

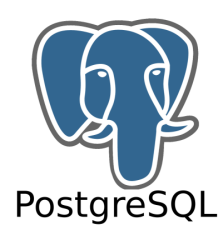

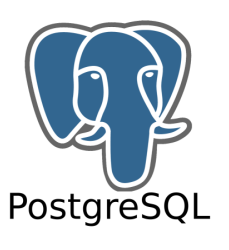

Dependency Encoding/Locale

Summary

- \* Sort sequence is defined by locale
- $\star$  libc (OS libraries) requires a special encoding for sorting
	- **This is defined by locale**
- $\star$  Server encoding and locale settings has to match
	- $\rightarrow$  If not  $\Rightarrow$  byte chaos during sorting
- \* Server encoding and Ic collate has to match
	- Server encoding should be the same for all databases

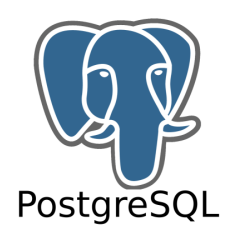

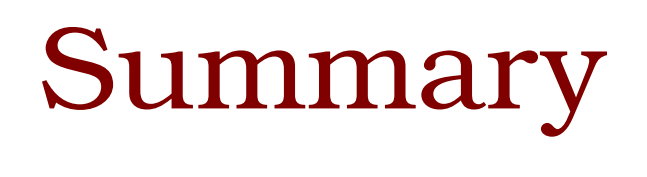

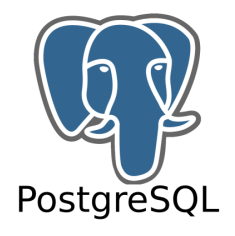

The right way

- \* Think about encoding and locale before initialise PostgreSQL
- $\star$  Elect the locale for initdb
	- which kind of sort sequence is necessary for my software?
- \* Automatically intidb will elect the matching server encoding
- \* Don't use database specific encodings
	- Always convert client encoding or
	- make sure that client and server environment are equal

 $\star$  Make sure that environment and client encoding are equal

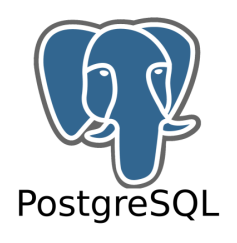

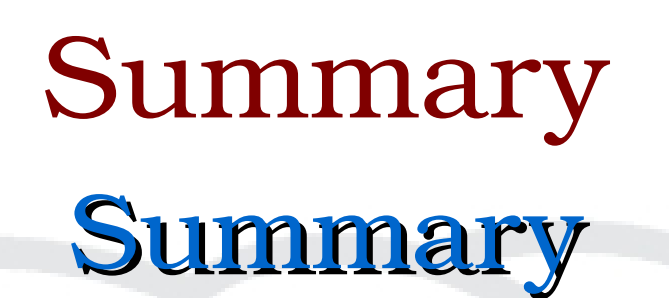

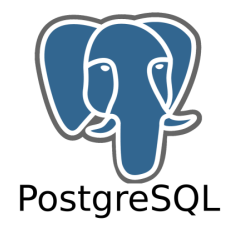

 $*$  Specify locale for the initdb process

- \* Server encoding is managing the data storage
- \* Client encoding and environment encoding has to match

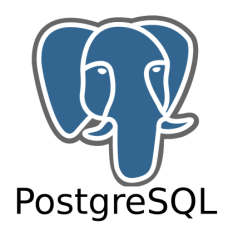

## Encoding Issues Closing Words

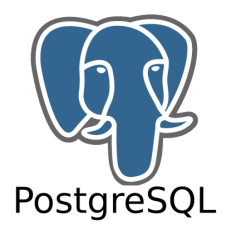

### Thank you Peter for once let me in on this topic Thank you Wikipedia for existing Thank you PostgreSQL project for the excellent documentation

### Thanks for listening